# **INNEHÅLLSFÖRTECKNING**

*FÖR DUMMIES*

## **PEDA.NET**

- 1. Barn bytt grupp föräldrainformation
- 2. Barn som slutar
- 3. Flytta barn mellan grupper
- 4. Flytta blogg vid läsårsskifte
- 5. Fylla i digital blankett
- 6. Färdig med förskolan
- 7. Grundläggande manual
- 8. Kopiera dokument
- 9. Logga in på Pedanet
- 10. Lägga till ljud
- 11. Prenumerera/Skapa genvägar
- 12. Redigering av bakgrundsbild
- 13. Skapa användarnamn på Pedanet
- 14. Skapa barnens egna mappar
- 15. Sätta lösen i Pedanet
- 16. Sätt mapp i bokstavsordning
- 17. Sätta rättigheter till barnens mappar
- 18. Ta bort rättigheter
- 19. Ta tillbaka raderat
- 20. Ytterligare verktyg i Pedanet
- 21. Ändra språk i Pedanet
- 22. Vad du behöver veta om Pedanet sammanställning av det viktigaste

# **DATORN**

- 23. Adblocker
- 24. Bokmärka sida
- 25. Byta lösenord till datorn
- 26. Mobilutskrift
- 27. Nätverksskrivare
- 28. Skapa genväg på skrivbordet
- 29. Sätta standardskrivare
- 30. Tangentbordsgenvägar

## **IPAD**

- 31. Airdrop
- 32. Bild på bild
- 33. Diktering
- 34. Fabriksåterställning av iPad
- 35. Green Screen i iMovie
- 36. iOS
- 37. Ipad grunder
- 38. iPad laddning
- 39. Minska filmstorlek
- 40. Privat surfning på iPad
- 41. Skapa plats på iPaden
- 42. Sortera bilder
- 43. Spara favoriter
- 44. Spela in film till Youtube
- 45. Spela in ljud
- 46. Stänga av iCloud
- 47. Streama till Youtube
- 48. Sätta i gång ny iPad

#### **DELA FILER**

- 49. Delar filer Jämförelse
- 50. Delade mappar
- 51. Dela dokument i Teams
- 52. Dela OneNote
- 53. Google Drive
- 54. OneDrive

# **SMART TV**

- 55. Adblocker
- 56. Kontroll av inställningar
- 57. Manual Smart TV
- 58. Manual Smart TV, Skolgatan
- 59. Spegla iPad till Smart TV
- 60. Youtube på Smart TV

## **OFFICE**

- 61. Dela Google Kalender
- 62. Excel utskrift med sidbrytning
- 63. Grupprum i Teams
- 64. Koppla OneDrive till resurshanteraren
- 65. Lägg till EDU-konto till epost
- 66. PDF till Word
- 67. Radera Outlook profil
- 68. Samtal via TEAMS
- 69. Skräppostinställningar i Outlook
- 70. Sortera i Excel
- 71. Ta bort bildbakgrund i Word
- 72. Ta bor epostkonto
- 73. Teams Live
- 74. Tvåstegsautentisering för O365
- 75. Vidarebefordran av epost
- 76. Översätta Word-dokument

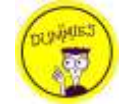

# **DIVERSE**

- 77. Geocaching
- 78. Greenscreen utan Greenscreen
- 79. Läsväskan
- 80. Projektor, Port Arthur, 2 varianter
- 81. QR-koder och Google Drive
- 82. QR-koder och OneDrive
- 83. Rätt trådlöst nätverk
- 84. SAP HR
- 85. Streama till Youtube
- 86. Uppdatera Wifi *(för TV, telefon & iPad)*
- 87. Whiteboard applikationer
- 88. Överföra lista från Effica till Word
- 89. Överföra från iPad/telefon till dator